VisualFoxPro ProgressBar PDF

https://www.100test.com/kao\_ti2020/137/2021\_2022\_\_E4\_BD\_BF\_ E7\_94\_A8Visu\_c97\_137619.htm ProgressBar COMCTL32.OCX CTRLREF.HLP Windows 95

 $($  and  $($ 

Windows 95

ProgressBar VFP Click Drag, DragDrop DragOver MouseDown MouseMove MouseUp Move ShowWhatsThis ZOrder Calendar ProgressBar VFP ProgressBar Align ( ) Appearance ( ) BorderStyle Min Max Value Min Max 0 100 Value ACTIVEX.VCX SFThermometer SetTitle SetMaximum "Main"

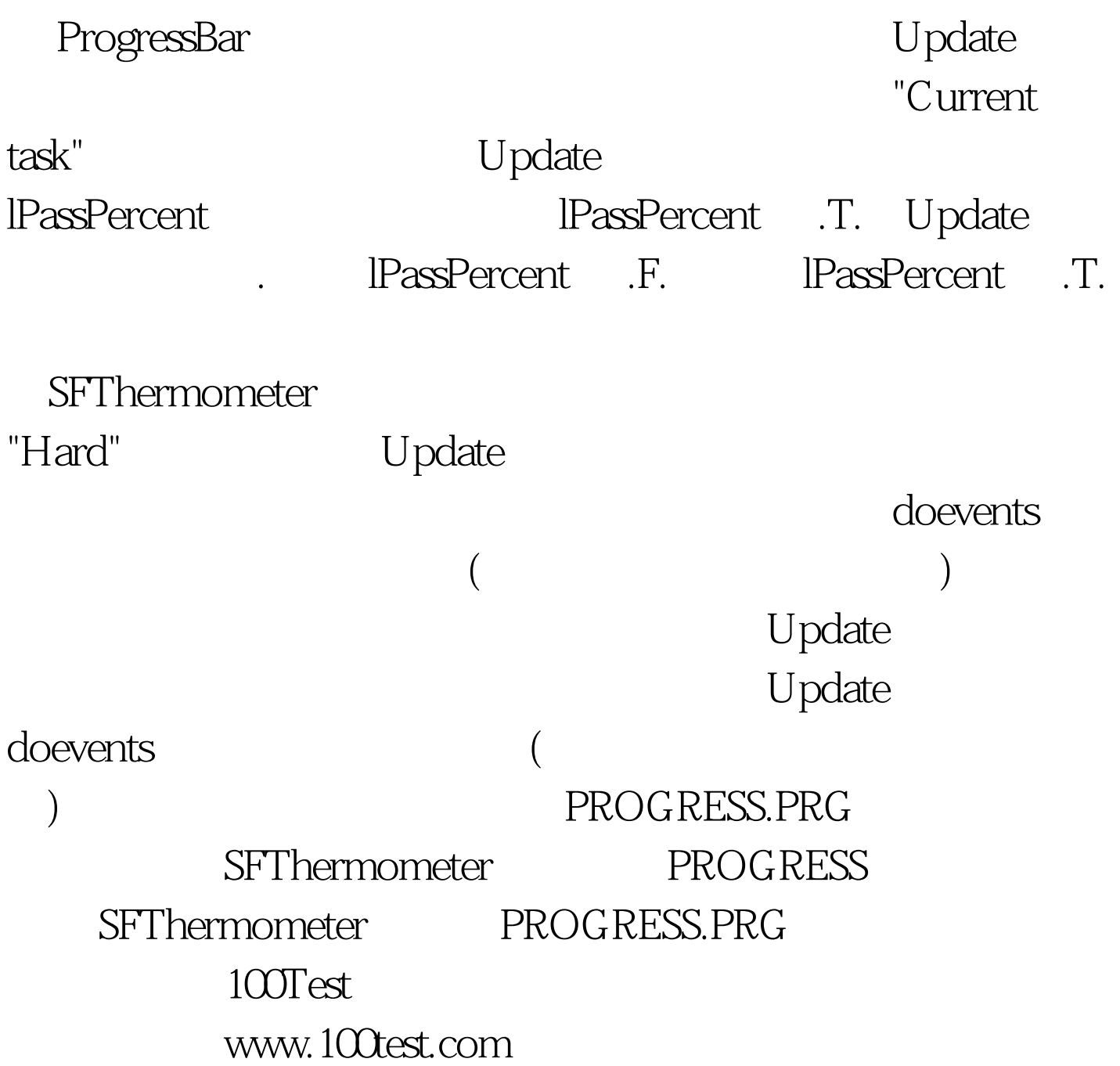